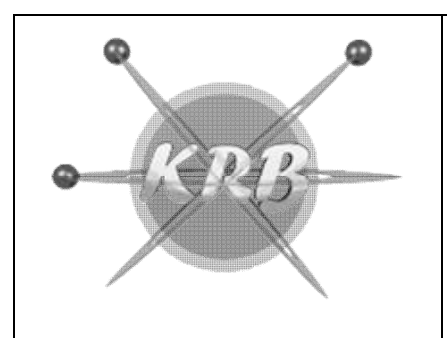

# KRB Tecnologia

Fone/Cel: 17-3304.5406 / 98822-0805

comercial@krbtecnologia.com.br

## KONTROLE– Controle de Estoque Contas a Pagar e Receber e Contas Correntes

### Considerações Gerais

O sistema voltado para controle administrativo da empresa comercial. Para o seu bom funcionamento é necessário saber utiliza-lo, pois é uma ferramenta muito completa e complexa, portanto é bom receber o treinamento para que assim consiga extrair tudo o que há de interessante nele.

Aqui vamos passar os passos básicos para trabalho depois lendo o restante desse descritivo você poderá conseguir tudo o que precisa.

- 1. Após cadastrar as informações principais como Produtos, Clientes, Grupos, Centros de Custo, Caixa, etc.
- 2. Você poderá efetuar os movimentos, vendas, orçamentos, contas a pagar, receber, controle de estoque, entrada de notas fiscais, saída de notas fiscais, etc.
- 3. Finalmente você terá seus devidos resultados, Ranking dos Vendedores, dos produtos, tabelas de preços, contas a pagar por data, receber, e uma infinidade de outros.

A idéia principal é Controlar o Estoque de sua Matriz e suas filiais. Suas contas a pagar. Suas contas a receber sendo Cartão, Cheque, Boletos. Controle de Contas-corretes. Nosso sistema tem pesquisa por qualquer tipo de campo em todas as manutenções e movimentos do sistema. É multi Usuário, sendo que nesse ponto você define item a item o que o usuário pode ou não utilizar. É multi Empresa, ou seja, controla as matrizes e filiais.

#### DIFERENCIAIS DO SISTEMA:

- 1. Registrado para SAT Fiscal: Elgin, Daruma, DIMEP e Tanca
- 2. Interligado ao banco de dados do correio, facilitando assim os cadastros apenas com o CEP.
- 3. Interligado com o Sintegra, testando assim a IE
- 4. Calculo de teste de CPF e CNPJ.
- 5. Pré-cadastro de Impostos para seus produtos mais utilizados
- 6. Importação do Orçamento para Nota fiscal (Unitário ou por Lote)
- 7. Controle de Carga pelo Romaneio (Simplificado)
- 8. Importação do XML de Fornecedor (Cadastrando assim Produto e Contas a Pagar)
- 9. Nota Fiscal Eletrônica (Validação Unitária ou por Lote) enviando Email ao cliente com PDF e XML
- 10. Pedido de Venda Externo (Celular Android) (Orçado a Parte sempre)

#### PROGRAMA CONTROLE

#### MENU PRINCIPAL

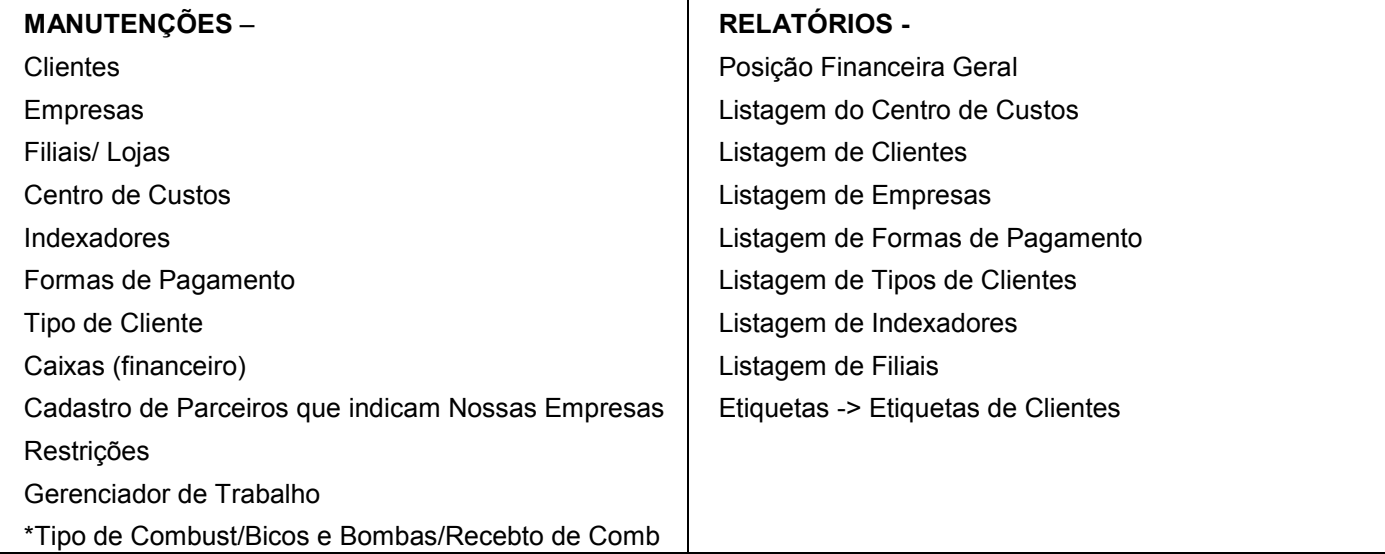

CONTROLE DE ESTOQUE

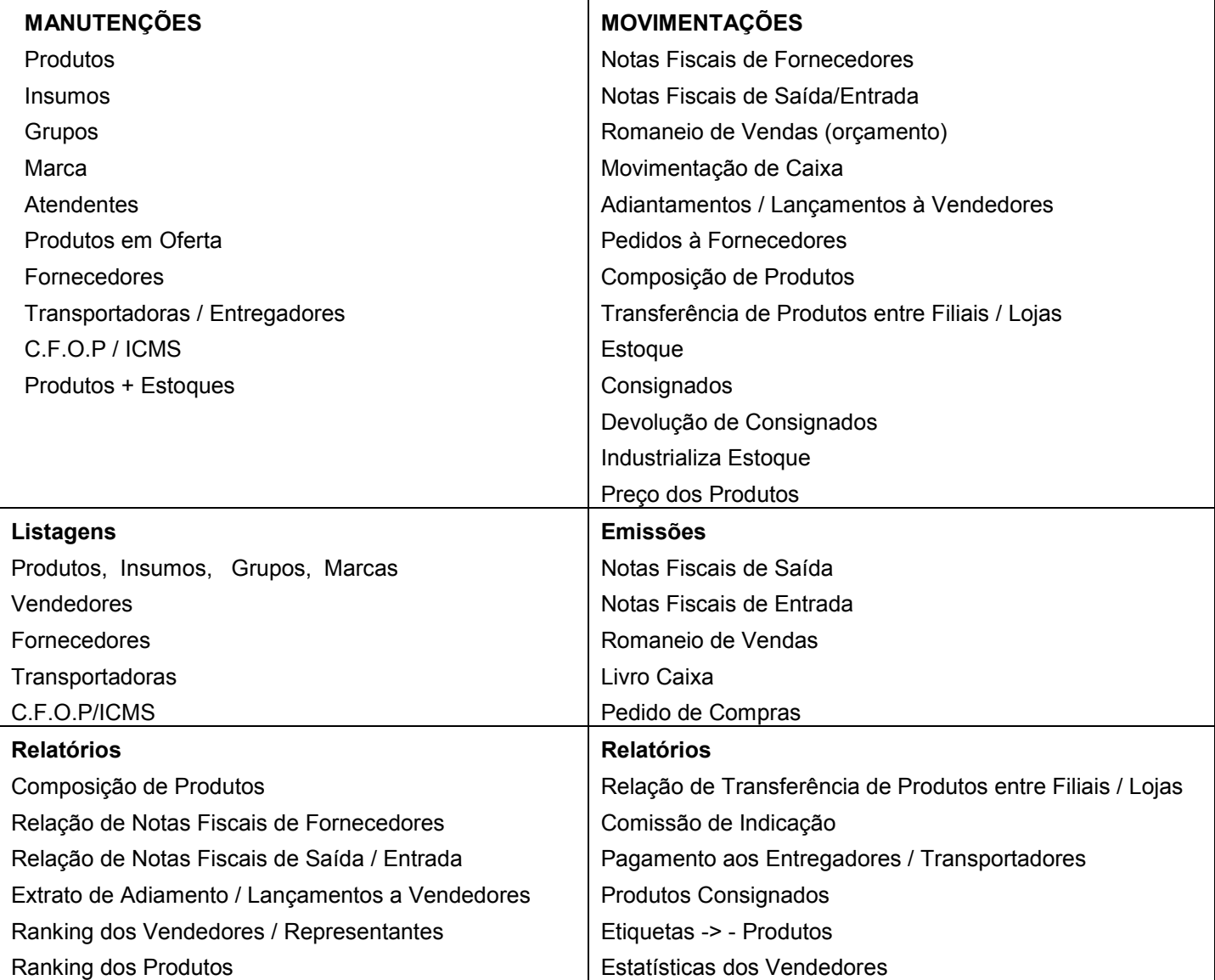

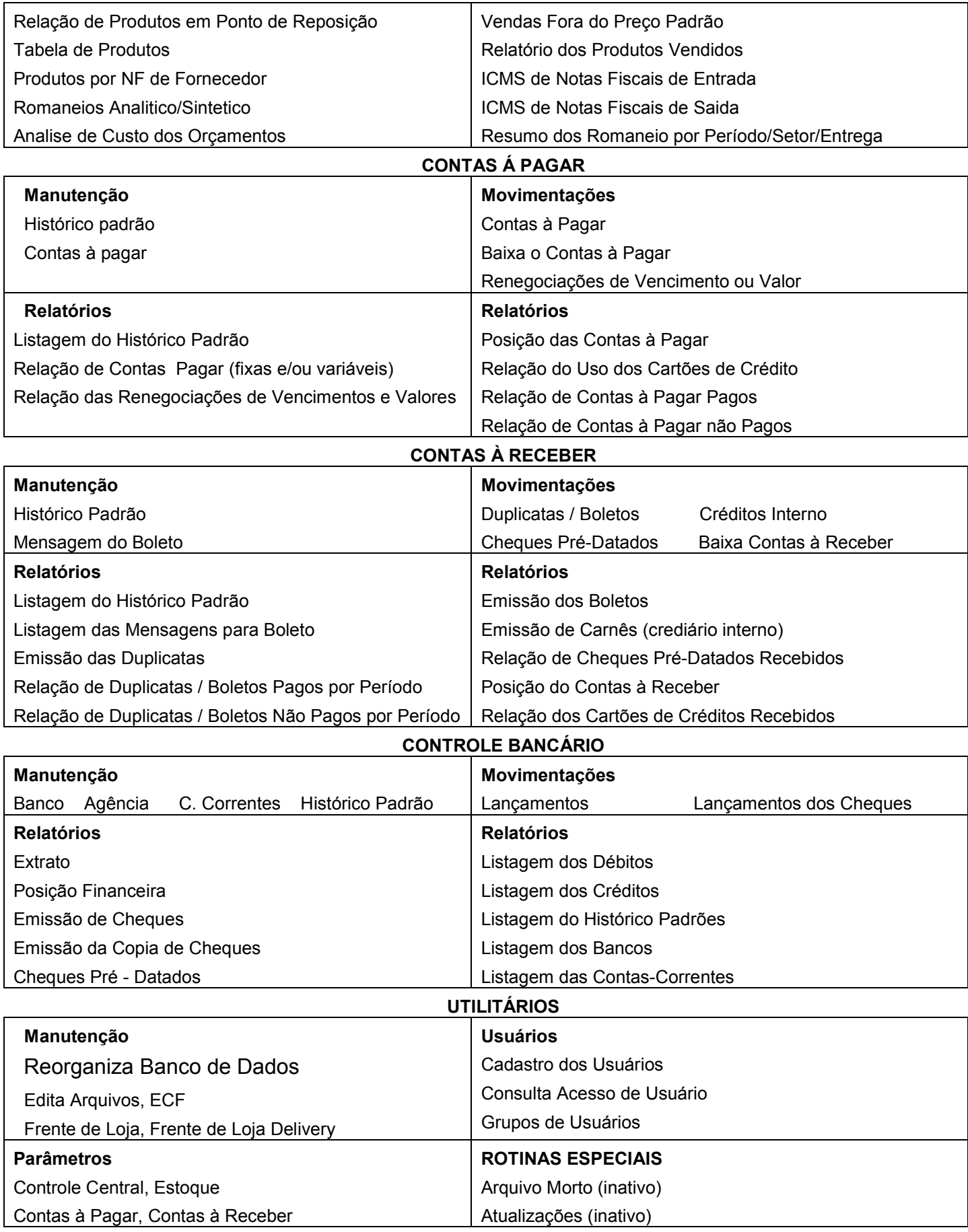

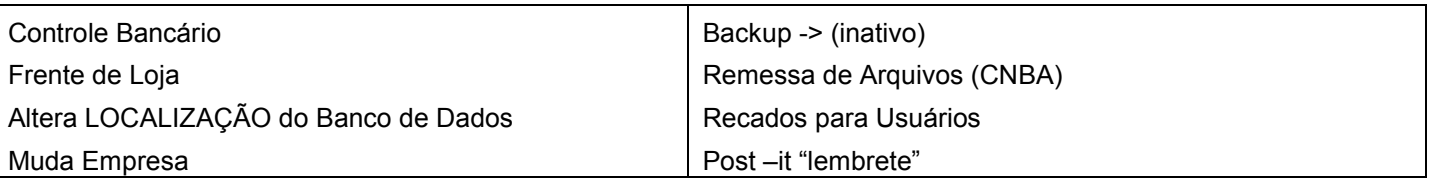

Nosso sistema trabalha na forma de locação, ou seja, não requer um grande investimento inicial e assim propicia, sem custo algum, que os usuários do mesmo recebam gratuitamente todas as melhorias realizadas posteriormente a assinatura do contrato.

### PROPOSTA

#### 1-Ponto de Venda Simples

- 1. Cadastro de Produtos (Simplificado para facilitar o trabalho do cliente)
- 2. Clientes (Tipo de Cliente Vendedores Restrições etc.)
- 3. Venda por SAT ou Orçamentos (Sem a NFE)
- 4. Contas a Receber

#### Valor Mínimo: R\$ 600,00 Instalação e Treinamento (5 horas) e R\$ 150,00 Mensais

#### 2-Emissão de NFE

- 1. Cadastro de Produtos (Simplificado para facilitar o trabalho do cliente)
- 2. Clientes (Tipo de Cliente Restrições etc.)
- 3. Venda por NFE (Sem SAT)

#### Valor Mínimo: R\$ 600,00 Instalação e Treinamento (5 horas) e R\$ 150,00 Mensais

#### 3-Controle Geral Sem Nota Fiscal Eletrônica

- 1. Cadastro de Produtos
- 2. Clientes (Tipo de Cliente Vendedores Restrições etc.)
- 3. Fornecedores
- 4. NF de Fornecedor
- 5. Contas a Pagar
- 6. Venda por SAT
- 7. Contas a Receber
- 8. Orçamentos e Romaneios

#### Valor Mínimo: R\$ 800,00 Instalação e Treinamento (10 horas) e R\$ 180,00 Mensais

#### 4-Controle Geral Com Nota Fiscal Eletrônica

- 1. Todos os Itens acima
- 2. NF de Fornecedor com importação de XML
- 3. Nota Fiscal Eletrônica

#### Valor Mínimo: R\$ 900,00 Instalação e Treinamento (10 horas) e R\$ 250,00 Mensais

#### 5-Sistema para Distribuidoras

- 1. Todos os Itens Acima
- 2. Nota Fiscal Eletrônica por Lote
- 3. Utilização de Palm (software cobrado a parte e orçado a parte)

#### Mínimo: R\$ 1300,00 Instalação e Treinamento (12 horas) e R\$ 450,00 Mensais

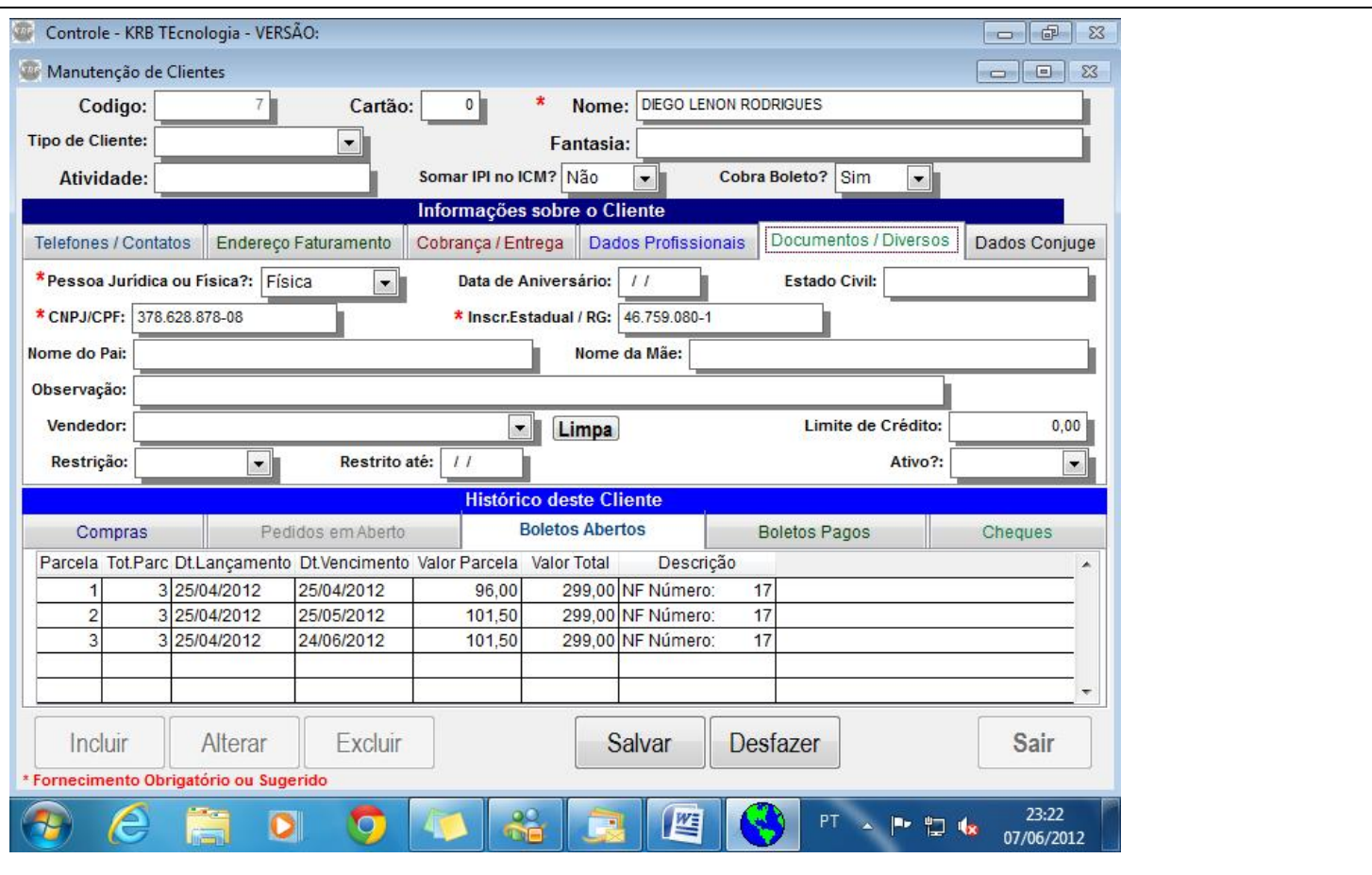

Esse é o cadastro de clientes, com teste de CPF CNPJ e IE

Nessa tela você tem um resumo do histórico de compras de seu cliente, Boletos Pagos, em Aberto, Compras, Cheques e Pedidos em aberto ainda não finalizados.

Você pode aqui também amarrar seu cliente ao seu vendedor, setorizar e posicionar em rota de venda.

Aqui também você pode Negativar ou determinar um Limite de Crédito ao seu cliente

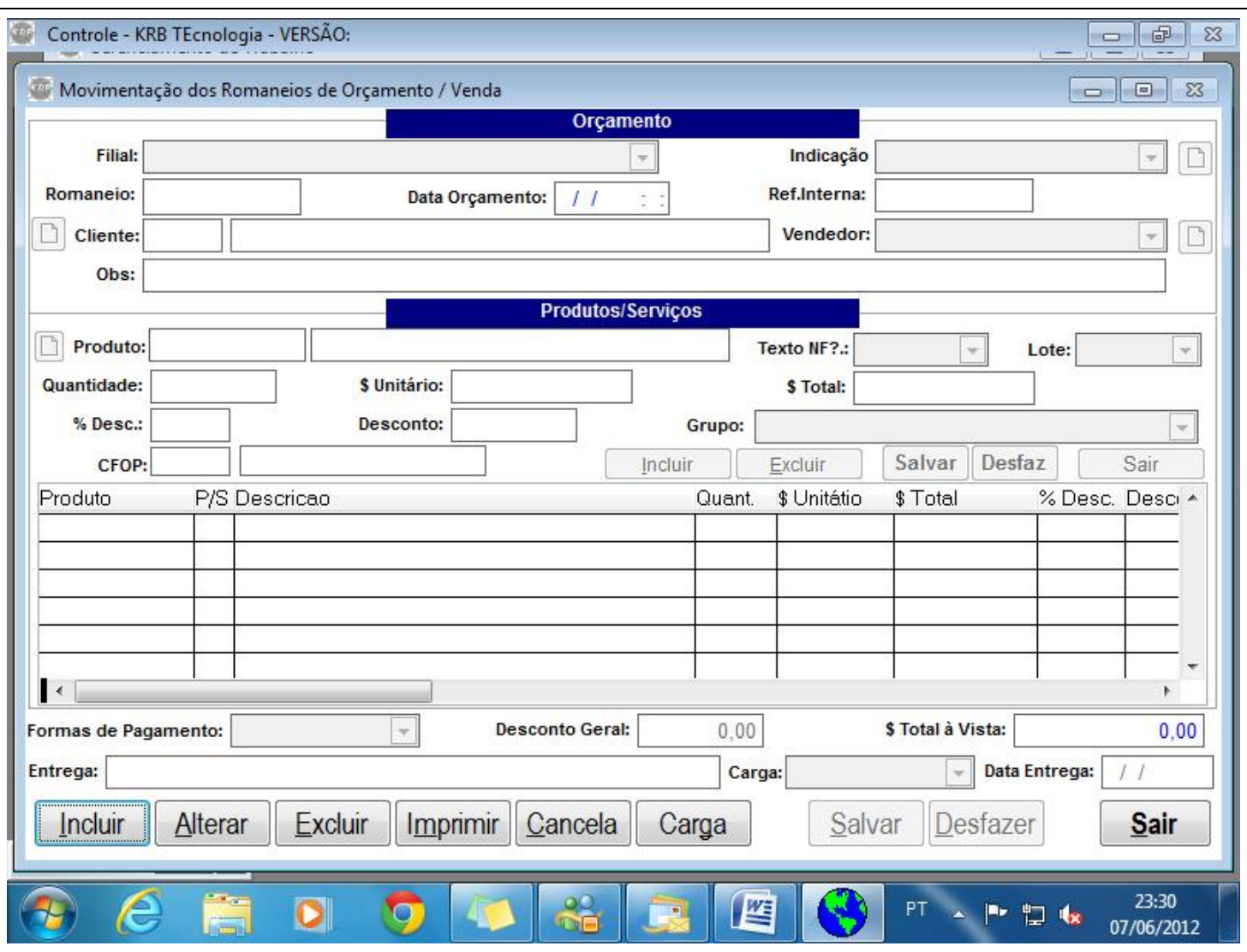

Essa é a tela aonde você pode realizar seus orçamentos ou Romaneios de Venda

Aqui também você pode indicar quem fez à venda para comissionar tanto vendedores quanto pessoas para indicação

Nela você determina as formas de pagamento e pode gerar inclusive as contas a receber.

E finalmente você pode determinar em qual carga vai seu produto para poder organizar suas entregas

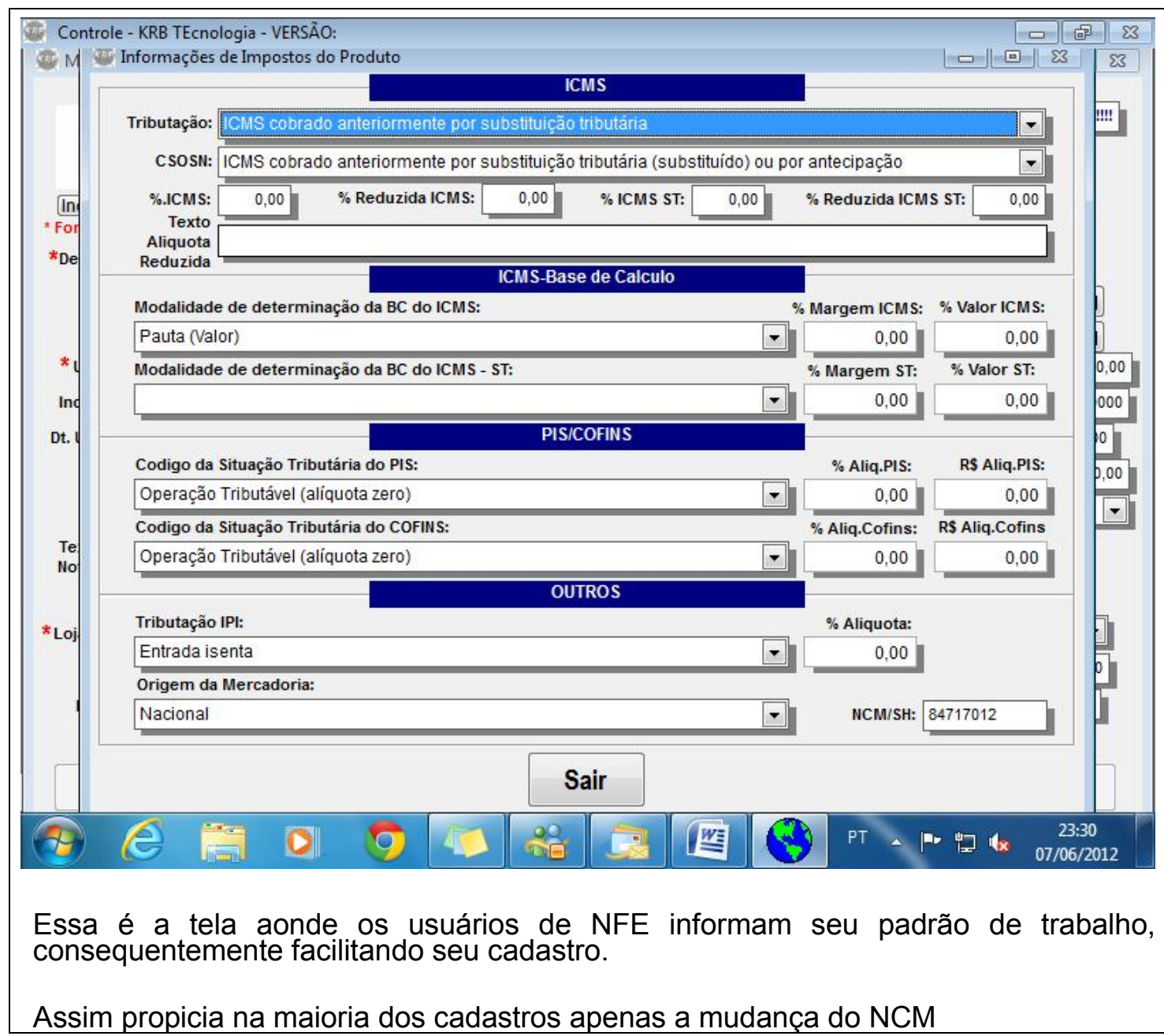

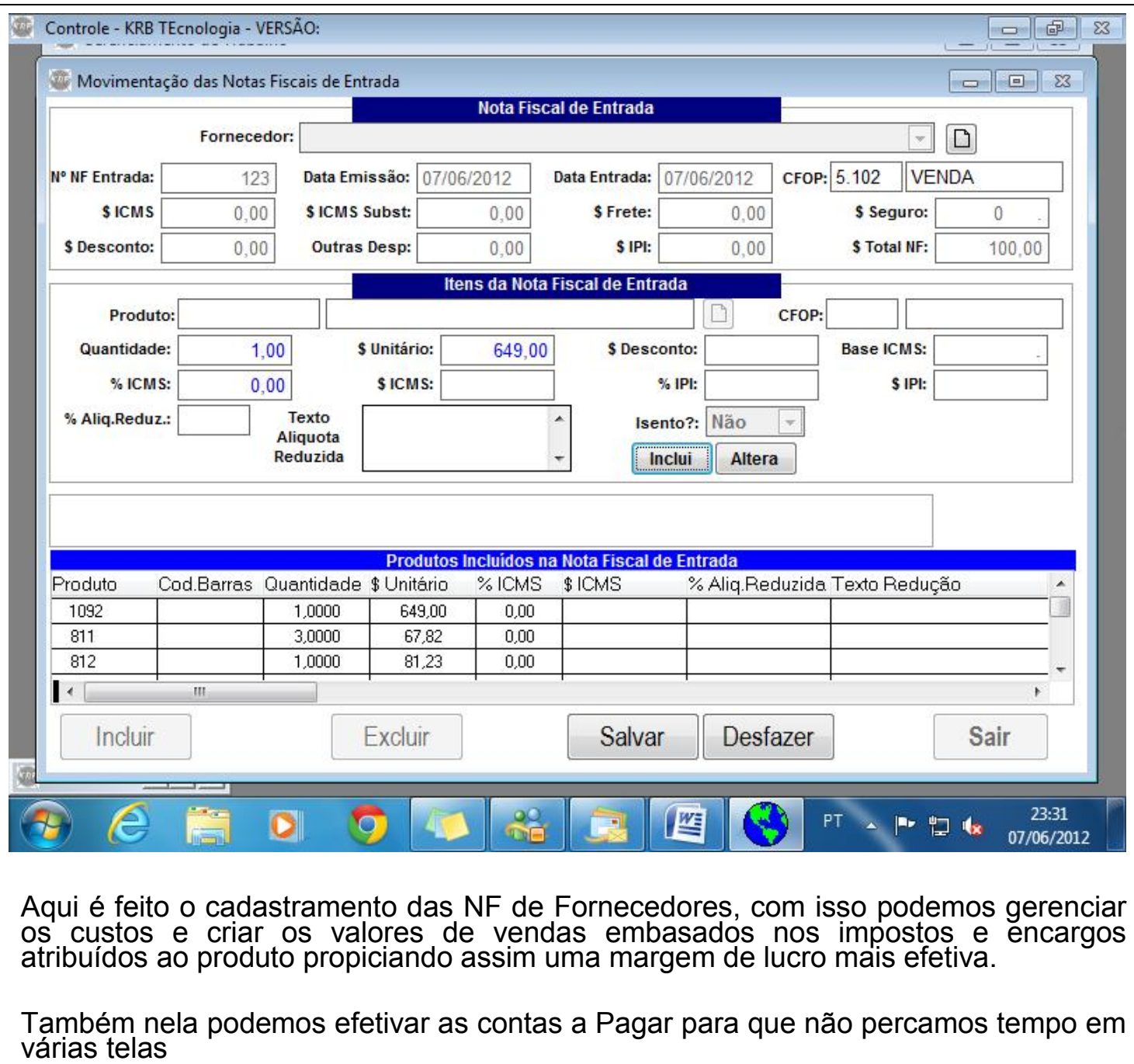

Caso seu fornecedor emita uma NFE e você tenha o XML da mesma, não precisa cadastra-la, pois o sistema importa o XML e cadastra automaticamente:

- 1. A sua Nota fiscal de Entrada
- 2. Os produtos que constam dentro dela
- 3. O seu Contas a Pagar

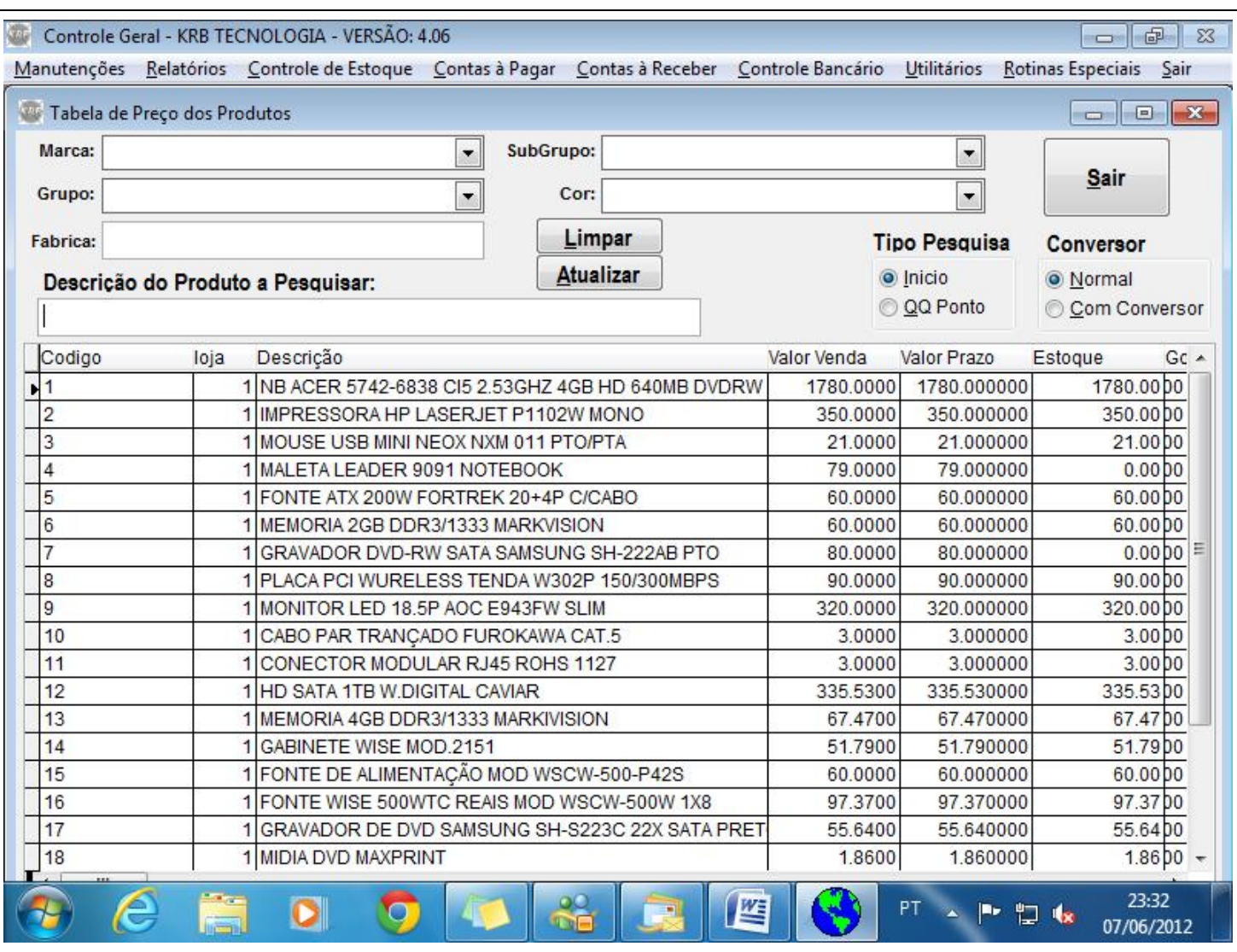

Em qualquer parte do sistema você pode pressionar a tecla F11

Então lhe será oferecida essa tela que lhe permite pesquisar seus produtos pela Inicial ou por qualquer ponto do texto do cadastro

Aqui também você pode Filtrar por Grupo, Marca Subgrupo e Cor.

E por fim filtrar produtos pelo código de fabricante o que possibilita referenciar produtos. Muito utilizado em autopeças que existem inúmeros produtos diferentes<br>mais com uma referencia única, ou uma farmácia aonde você pode fornecer o código (nome) de referencia e ter assim todos os produtos que condiz com essa condição.

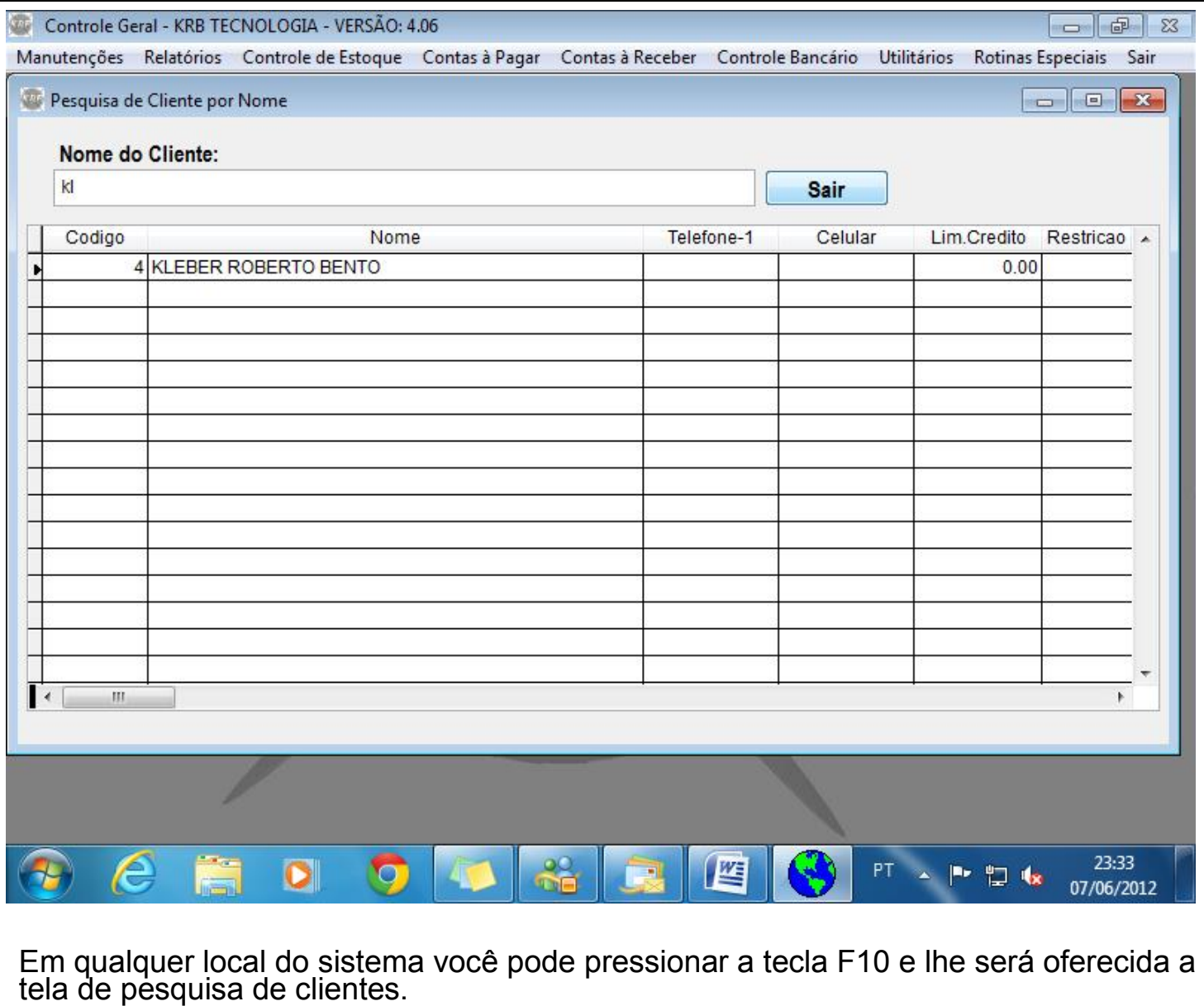

Muito Útil para aquelas horas que você esta com urgência de pegar o telefone de seu cliente

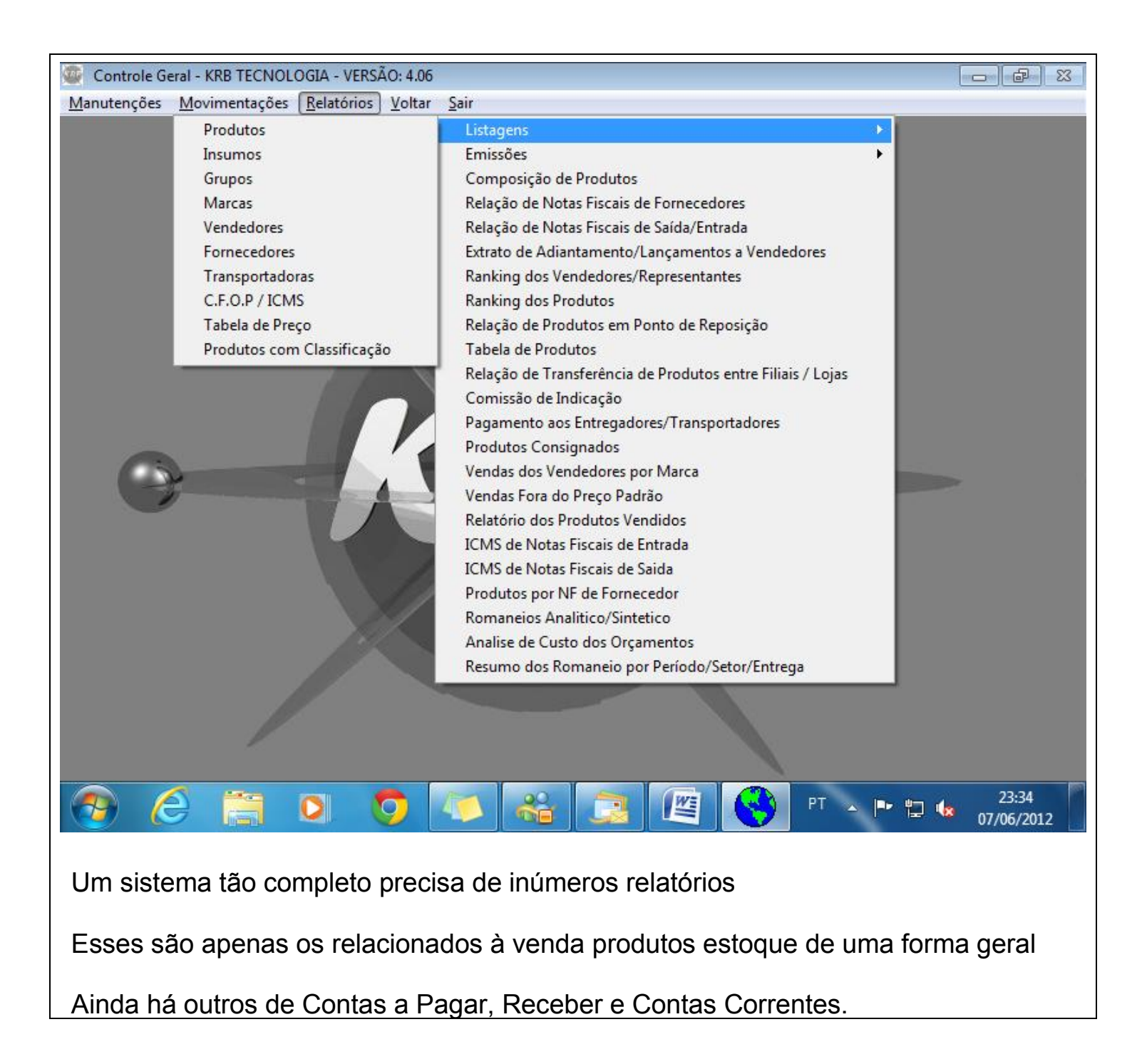

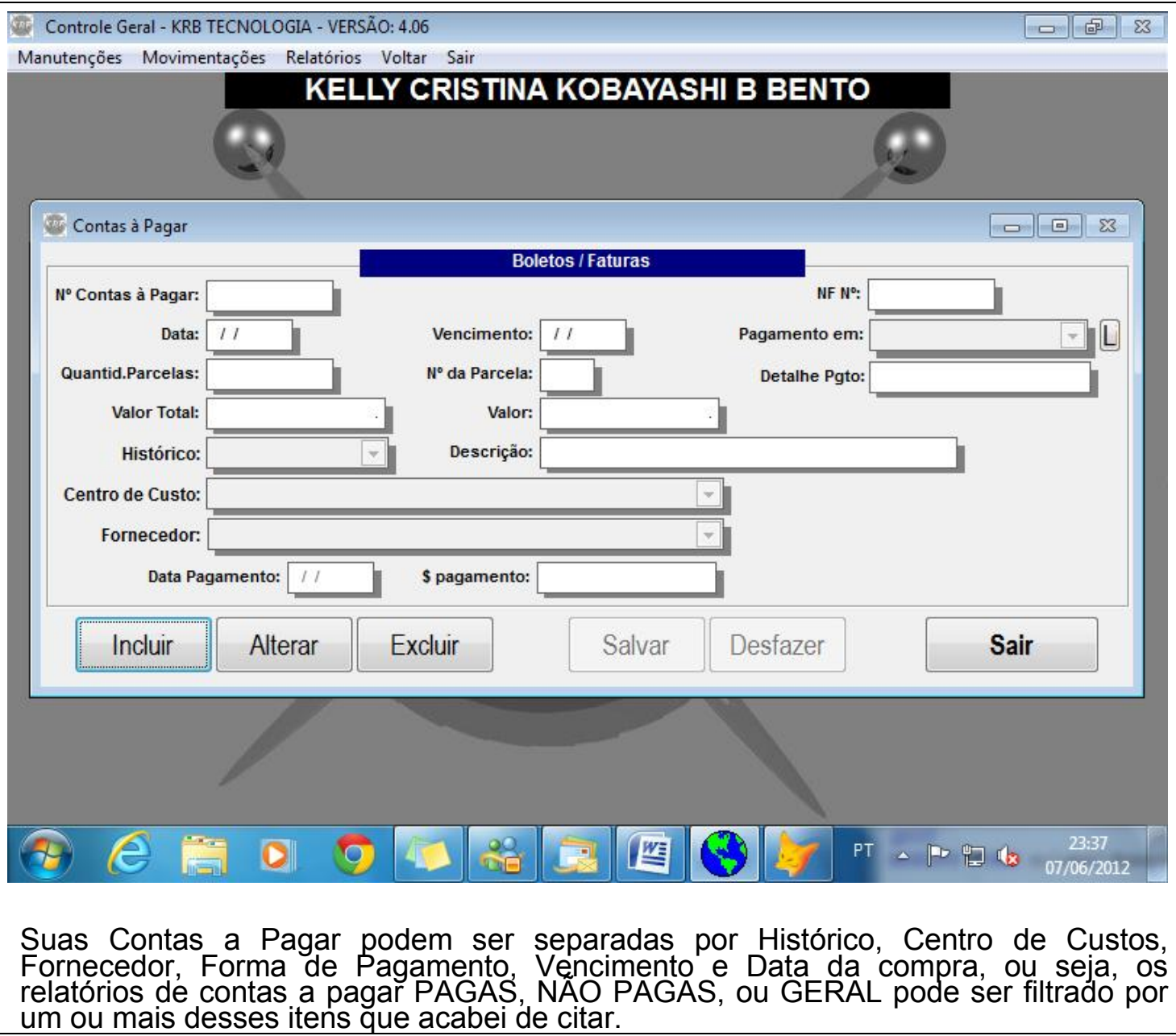

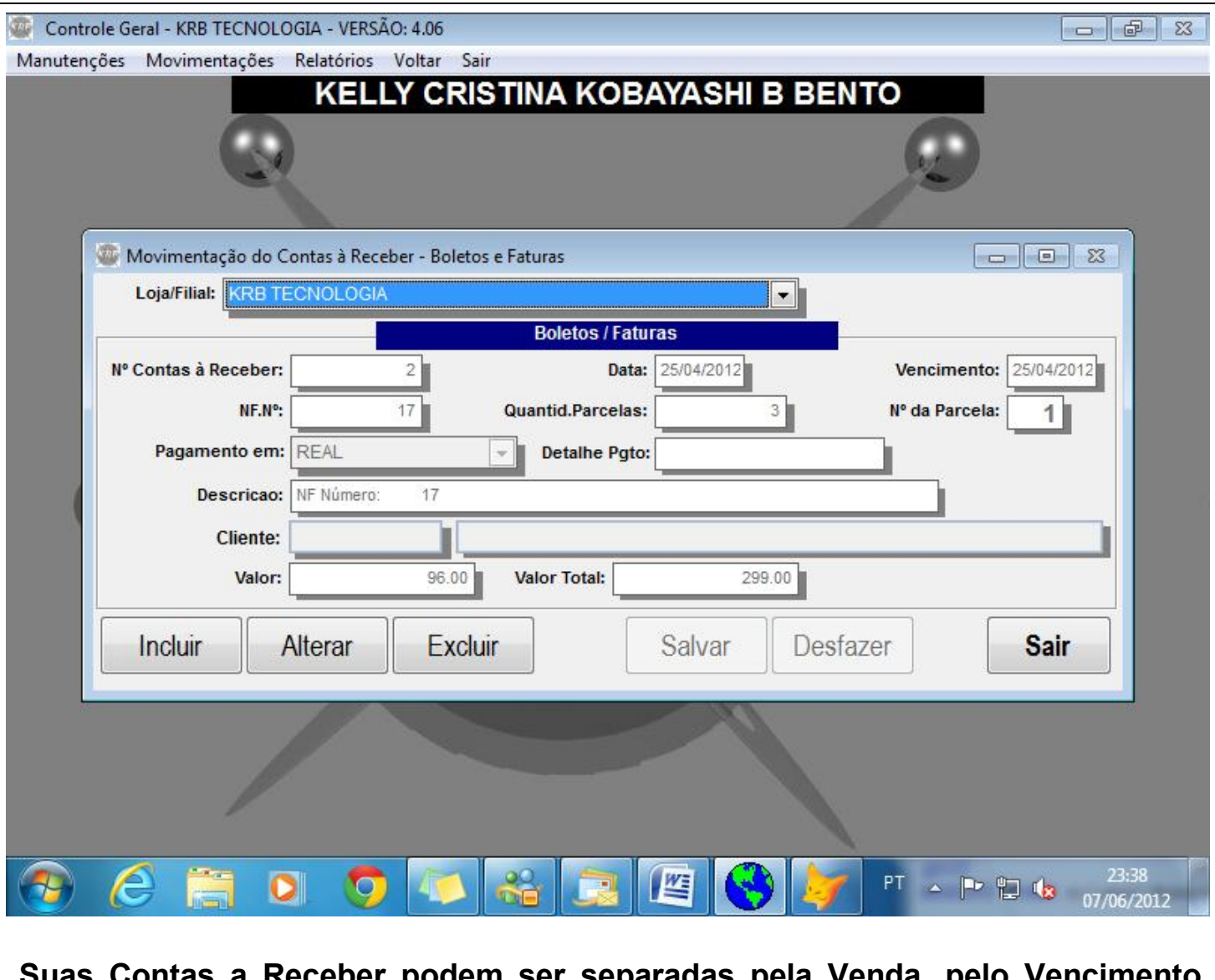

Suas Contas a Receber podem ser separadas pela Venda, pelo Vencimento, Pela Descrição ou pelo Cliente.

Possibilitando assim uma grande facilidade de pesquisa, sem contar que tanto no orçamento quanto na NF o sistema verifica se há contas em aberto e avisa automaticamente o usuário para que assim você nunca esqueça seus recebimentos.

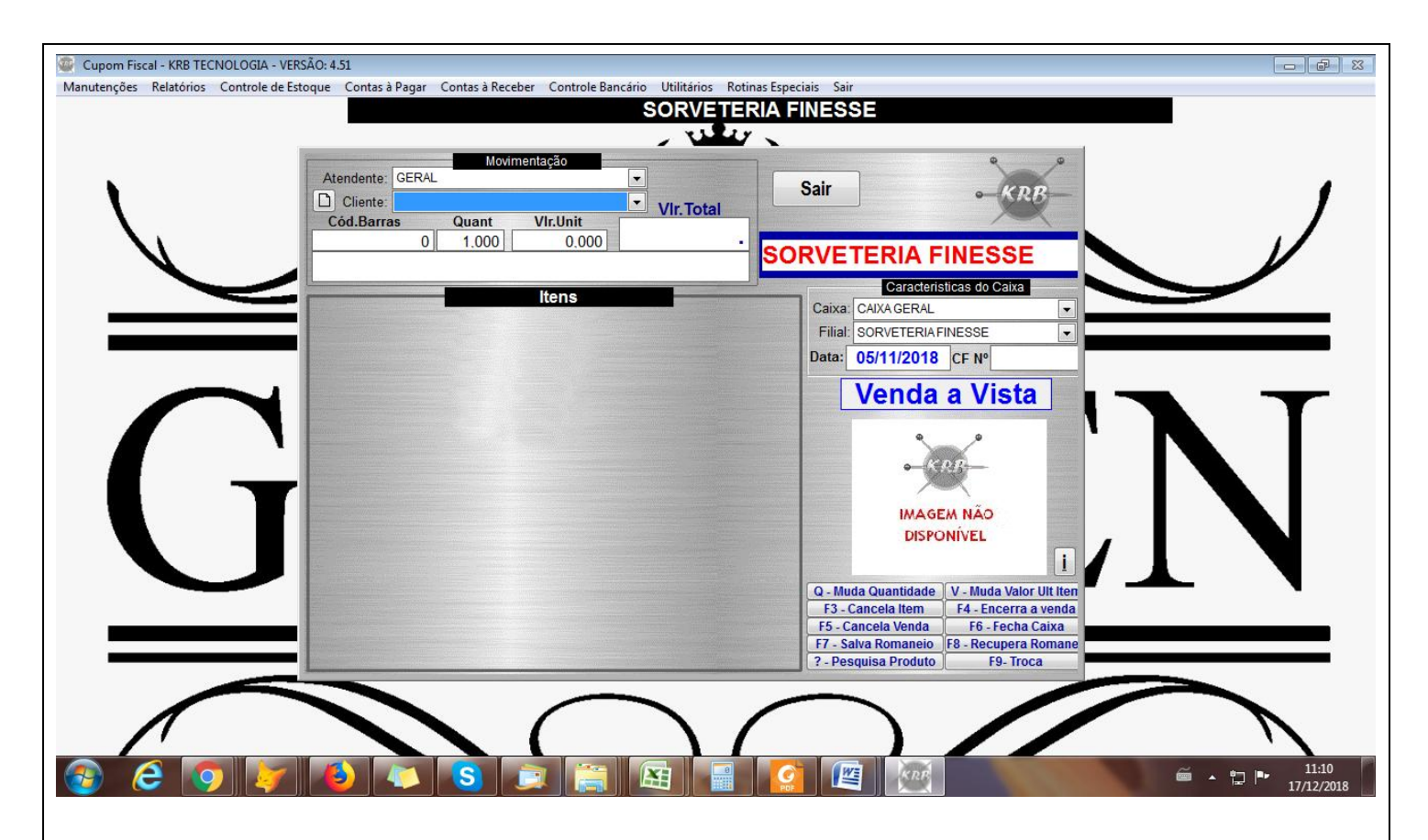

Para quem precisa do Cupom Fiscal essa tela é de muito fácil utilização, pois você pode tanto usar as teclas de função, quanto utilizar o mouse para efetuar os comandos desejados.

O sistema pesquisa pelo código de barras, código do produto ou mesmo pela descrição do mesmo.

Registra comissão, o caixa do responsável e efetua as contas a receber.

E para os mais exigentes nosso cadastro de produtos pode ser identificado por imagem fazendo assim com que seu cliente ou mesmo seu funcionário identifique o produto no momento da venda

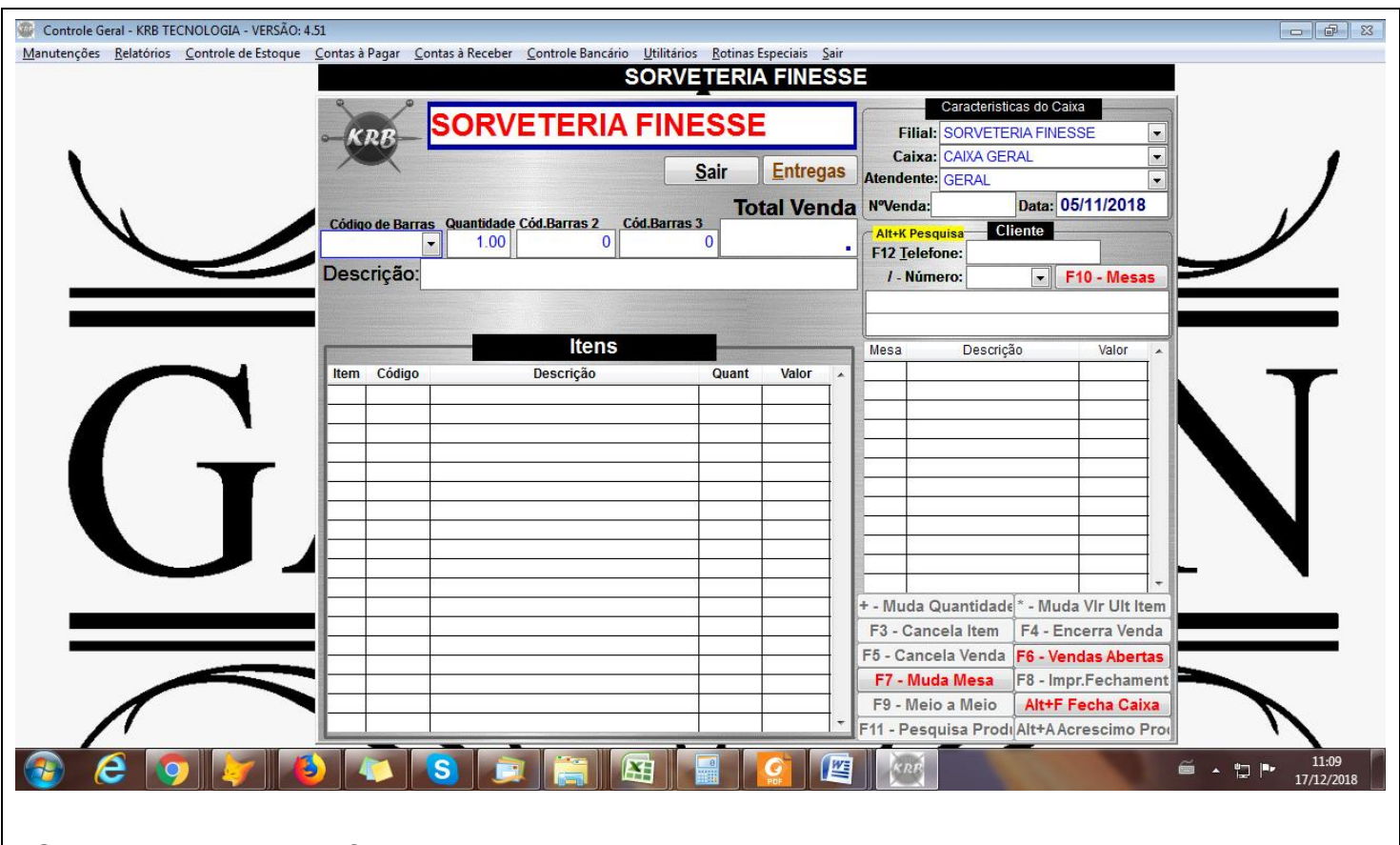

Caso seu comercio for um Bar, Pizzaria, Restaurante, Lanchonete ou algo do gênero, aqui você tem o controle de todo o consumo.

Controla suas mesas, ao tirar seus pedidos o sistema imprime tickets em impressoras pré-escolhidas pelo grupo do produto Por ex. Bebida na Impressora do Bar e a Pizza<br>na Impressora do Pizzaiolo.

Controla suas entregas e as divide por fone ou mesa